**Geräteverwaltung "Remote Schulung MDM (jamf SCHOOL) - Auffrischung/Vertiefung"**  Artikel-Nr.: 720135

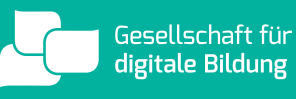

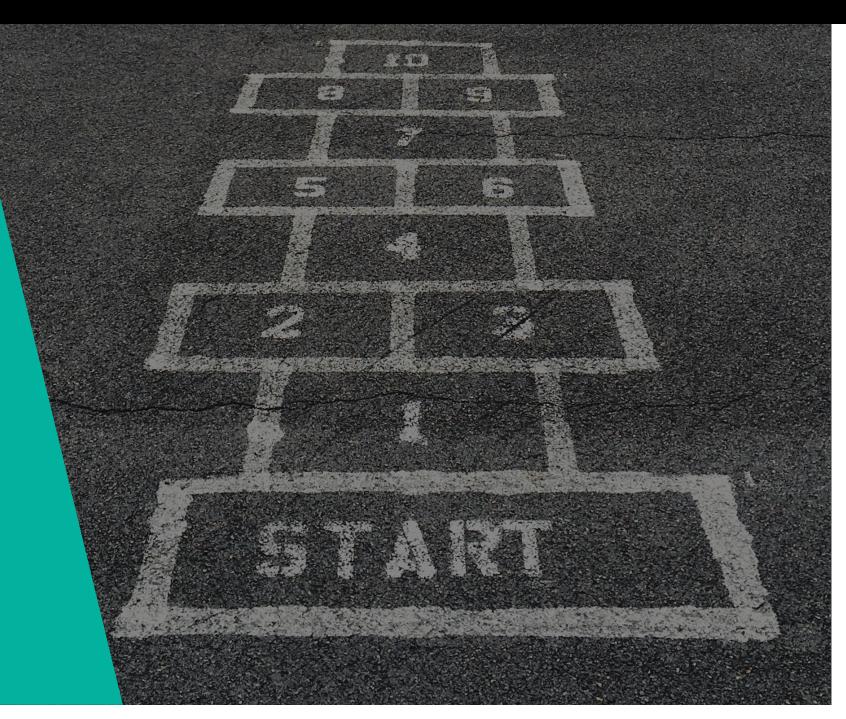

#### **SCHULUNGSUMFANG:**

Im "Remote Schulung MDM (jamf SCHOOL) - Auffrischung/Vertiefung" schulen wir Sie und ihr Kollegium zur Auffrischung und Wissensvertiefung in der zentralen, drahtlosen Verwaltung Ihrer iPads, iPhones und Apple-TVs mit jamf SCHOOL. Die Schulung findet hierbei über eine Remote-Verbindung zu Ihrem Schularbeitsplatz (Fernzugriff über TeamViewer, MS Teams o.ä.) mit Ihrer vorhandenen Hardware statt.

#### **ZIELSETZUNG:**

Im Anschluss an die Schulung sind Sie für den Einsatz einer zentralen Geräteverwaltung bereit und haben ihr vorhandenes Wissen vertieft und ergänzt. Ihre konkreten Problemstellungen wurden besprochen und entsprechende Lösungsansätze erörtert. Die Teilnehmer können Geräte manuell in Ihrer Geräteverwaltung registrieren, verschiedenste DEP-Profile konfigurieren, Restriktionen und Konfigurationsprofile unterschiedlichster Art erstellen, bearbeiten und installieren sowie Apps und Dokumente dynamisch und automatisch auf die Geräte verteilen.

## **DAUER:**

3 Stunden inklusive 30 Minuten Pause

## **TEILNEHMER:**

Zielpersonen: IT-Administratoren Teilnehmeranzahl: max. 5 Personen

## **TERMINFINDUNG:**

Nach der Bestellung des Artikels wird sich einer unserer technischen Mitarbeiter mit Ihnen in Verbindung setzen und einen Termin zur Durchführung abstimmen.

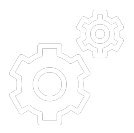

**Geräteverwaltung "Remote Schulung MDM (jamf SCHOOL) - Auffrischung/Vertiefung"**  Artikel-Nr.: 720135

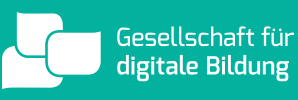

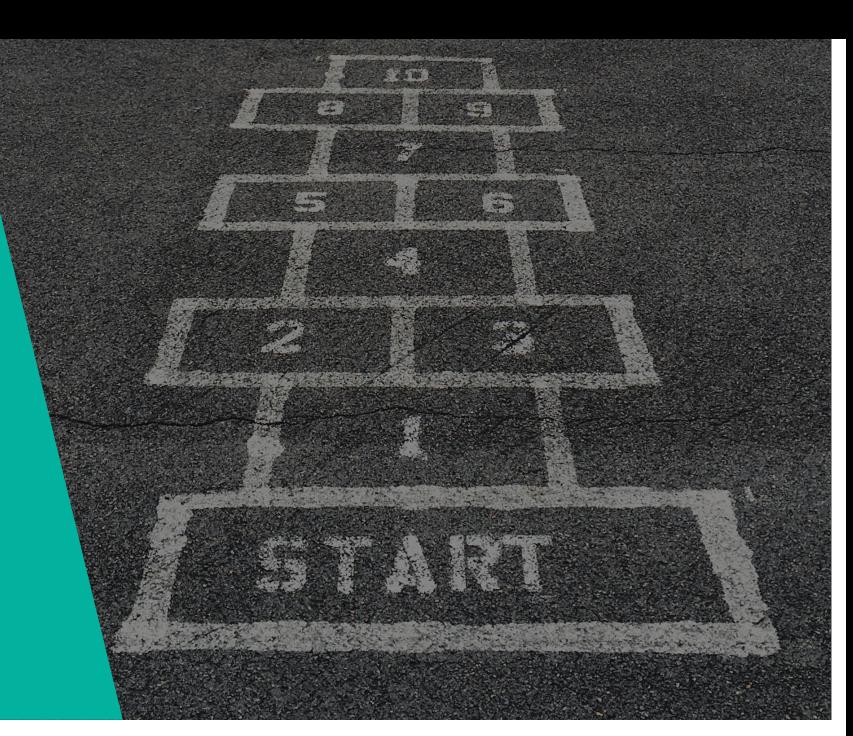

# **VORBEREITENDE MASSNAHMEN:**

Um einen reibungslosen Ablauf der Veranstaltung zu gewährleisten sind zwingend die nun folgenden Vorbereitungen zu treffen:

- Erfolgreiche Registrierung im Apple School Manager unter <https://school.apple.com>ist erfolgt, die Sektion "Apps und Bücher" unter "Inhalte" im Apple School Manager ist erreichbar (Wichtig: um App-Lizenzen einkaufen zu können, ist es notwendig im Vorfeld im Apple School Manager initial die Informationen zur Steuerpflicht unter dem Punkt "Apps" zu übermitteln)

- Zugangsdaten zum Apple School Manager, Ihrem gewählten MDM-System sowie zu Ihrem WLAN-Netz mit aktiver Internetanbindung sind vorhanden

- Alle verfügbaren Systemupdates sind geladen und installiert

- Die finale Einrichtung Ihres MDM-Servers ist bereits erfolgt

- Ein oder mehrere Geräte zur beispielhafen Konfiguration in Ihrer Geräteverwaltung sind im Werkszustand (Aktivierungssperre nicht aktiv) vorhanden und zugänglich

- Die Voraussetzungen für die Registrierung in Ihrem Netzwerk sind gegeben (z.B. Eintragung der WiFi-MACAdressen, Zugang über RADIUS)

- Telefon-Zugang (zu der Telefonnummer gehörend, die in der Apple School Manager Registrierung angegeben wurde) zwecks Verifizierungscode-Empfang (2-Faktor-Authentifizierung)

- Nutzung eines kompatiblen Browsers: Safari ab 9.0, Google Chrome ab 35.0, Microsoft Edge ab 25.10

- Die von jamf SCHOOL verwendeten Ports (TCP-Ports 5223 (APNS) 443 (HTTPS) und im Falle der Nutzung von LDAP(S) zur Benutzerauthentifizierung TCP 389 (LDAP) oder 636 (LDAP über SSL)) sind in Ihrem Netzwerk freigegeben. Eine Übersicht über die von Apple verwendeten Ports finden Sie unter dem folgenden Link: <https://support.apple.com/de-de/HT202944>

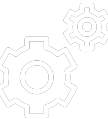